## Folha: 1/1

## **ESTADO DE SANTA CATARINA** FM DE SAUDE DE PONTE ALTA DO NORTE

CNPJ 95 991 287/0001-75 RUA LAUREANO JOÃO CARRARO, 156 C.E.P.: 89535-000 - Ponte Alta do Norte - SC

Mês/Ano da Assinatura:

Maio/2021.

## Resumo dos Instrumentos de Contrato e Termos Aditivos

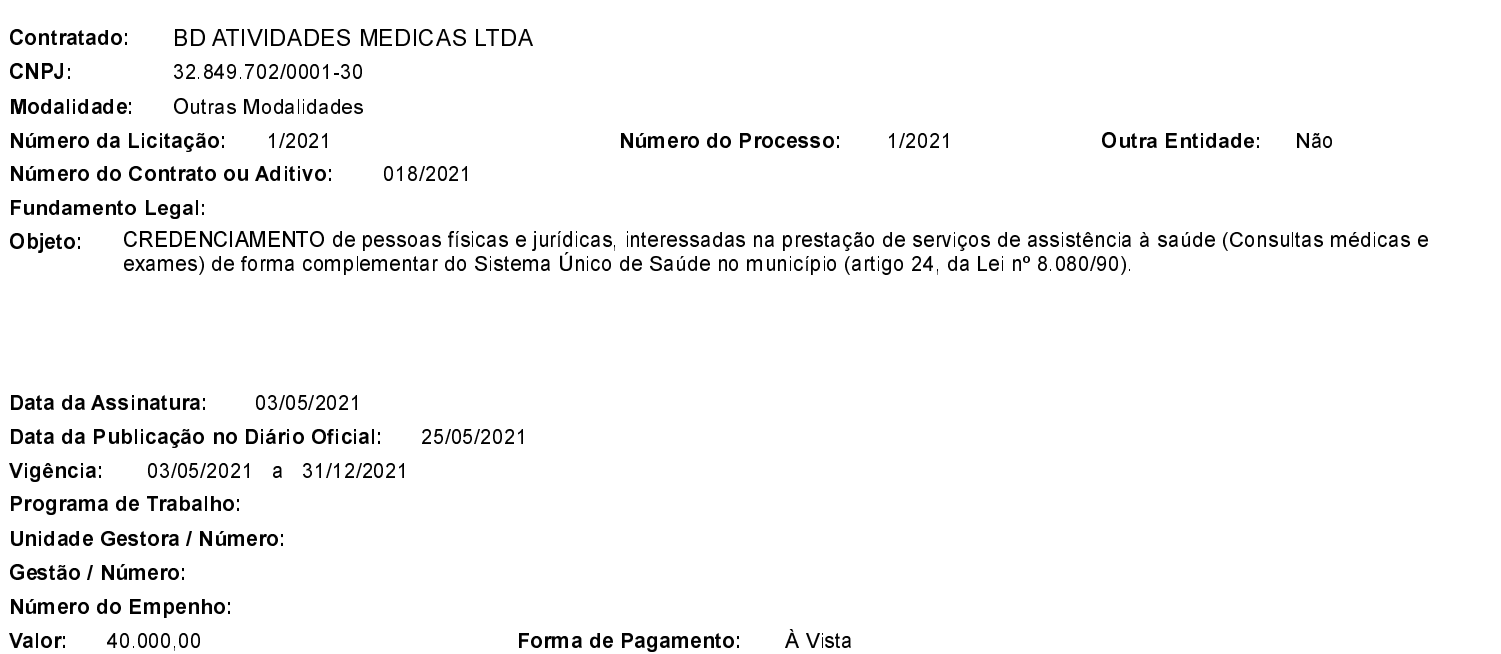